# **AutoCorrelation VI**

#### **Owning Palette:** Signal [Operation](lvanls.chm::/Signal_Operation_VIs.html) VIs

#### **Installed With:** Full Development System

Computes the autocorrelation of the input sequence **X**. Wire data to the **X** input to determine the polymorphic instance to use or [manually](lvhowto.chm::/SelectingDefaultInstPolyVI.html) select the instance.

#### **[Details](#page-5-0)**

Use the pull-down menu to select an instance of this VI.

 $\vert \cdot \vert$ 

Select an instance

**□ Place on the block diagram ■ Find on the <b>Functions** palette

### **1D Autocorrelation (DBL)**

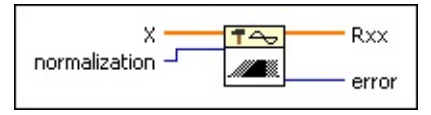

**EDBLE** X is the input sequence.

**normalization** specifies the normalization method to use to compute the autocorrelation of **X**.

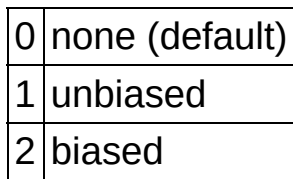

**Rxx** is the autocorrelation of **X**.

**[error](lverror.chm::/Error_Code_Ranges.html)** returns any **error** or warning from the VI. You can wire **error** to the Error [Cluster](glang.chm::/Err_Cluster_from_Code.html) From Error Code VI to convert the error code or warning into an error cluster.

# **1D Autocorrelation (CDB)**

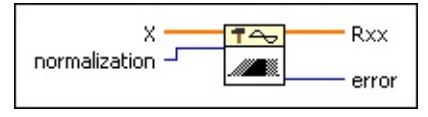

 $[CDB]$ **X** is the complex valued input sequence.

**normalization** specifies the normalization method to use to  $\Box$ compute the autocorrelation of **X**.

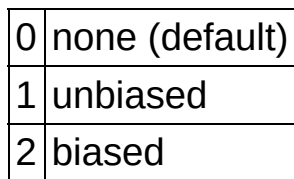

**Rxx** is the autocorrelation of **X**.

**[error](lverror.chm::/Error_Code_Ranges.html)** returns any **error** or warning from the VI. You can wire **error** to the Error [Cluster](glang.chm::/Err_Cluster_from_Code.html) From Error Code VI to convert the error code or warning into an error cluster.

### **2D Autocorrelation (DBL)**

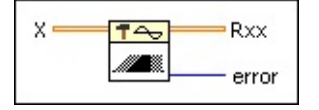

**K** is the real input sequence.

**Rxx** is the autocorrelation of **X**.

**[error](lverror.chm::/Error_Code_Ranges.html)** returns any **error** or warning from the VI. You can wire **error** to the Error [Cluster](glang.chm::/Err_Cluster_from_Code.html) From Error Code VI to convert the error code or warning into an error cluster.

# **2D Autocorrelation (CDB)**

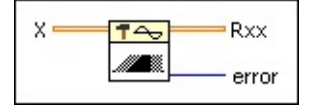

- **K** is the complex valued input sequence.
- **Rxx** is the autocorrelation of **X**.
- **[error](lverror.chm::/Error_Code_Ranges.html)** returns any **error** or warning from the VI. You can wire **error** to the Error [Cluster](glang.chm::/Err_Cluster_from_Code.html) From Error Code VI to convert the error code or warning into an error cluster.

### <span id="page-5-0"></span>**AutoCorrelation Details**

### **1D Autocorrelation**

The autocorrelation *Rxx*(*t*) of a function *x*(*t*) is defined as

$$
Rxxt_2 = x(t) \otimes x(t) = \int_{-\infty}^{\infty} x^*(x) x(t + t) dt
$$

where the symbol  $\otimes$  denotes correlation.

For the discrete implementation of the AutoCorrelation VI, let *Y* represent a sequence whose indexing can be negative, let *N* be the number of elements in the input sequence **X**, and assume that the indexed elements of **X** that lie outside its range are equal to zero, as shown in the following relationship:

 $x_i = 0, i < 0$  or  $j \ge N$ 

Then the AutoCorrelation VI obtains the elements of *Y* using the following formula:

$$
y_j = \sum_{k=0}^{N-1} x_k^\bullet \cdot x_{j+k},
$$

for 
$$
j = -(N-1), -(N-2), \ldots, -1, 0, 1, \ldots, (N-2), (N-1)
$$

The elements of the output sequence **Rxx** are related to the elements in the sequence *Y* by

$$
Rxx_i = y_{i-(N-1)}
$$

for  $i = 0, 1, 2, \ldots, 2N-2$ 

Notice that the number of elements in the output sequence **Rxx** is 2*N*–1. Because you cannot use negative numbers to index LabVIEW arrays, the corresponding correlation value at *t* = 0 is the *N*th element of the output sequence **Rxx**. Therefore, **Rxx** represents the correlation values that the AutoCorrelation VI shifts *N* times in indexing. The following block diagram shows one way to display the correct indexing for the AutoCorrelation VI.

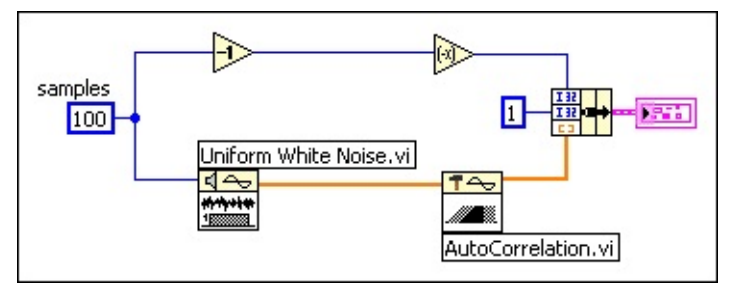

The following graph results from the preceding block diagram.

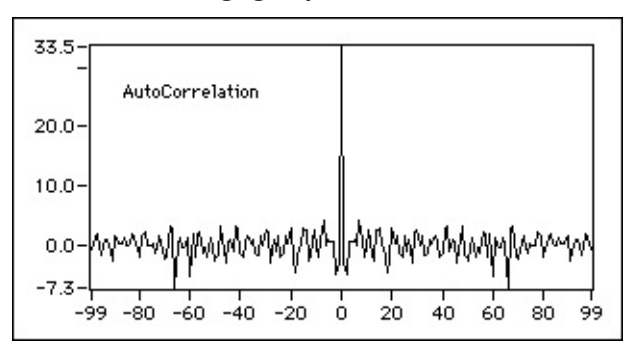

In order to make the autocorrelation calculation more accurate, normalization is required in some situations. This VI provides biased and unbiased normalization.

1. Biased normalization

If the **normalization** is **biased**, LabVIEW applies biased normalization as follows:

$$
\gamma_j = \frac{1}{N}\sum_{k=0}^{N-1} x_k^\bullet \cdot x_{j+k}
$$

for *j* = –(*N*–1), –(*N*–2), …, –1, 0, 1, … , (*N*–2), (*N*–1), and

$$
R_{xx}(biased)_i = y_{i-(N-1)}
$$

for  $i = 0, 1, 2, \ldots, 2N-2$ 

2. Unbiased normalization

If the **normalization** is **unbiased**, LabVIEW applies unbiased normalization as follows:

$$
y_j = \frac{1}{N-j} \sum_{k=0}^{N-1} x_k^{\bullet} \cdot x_j + k
$$

for 
$$
j = -(N-1)
$$
,  $-(N-2)$ , ...,  $-1$ , 0, 1, ...,  $(N-2)$ ,  $(N-1)$ , and

*Rxx (unbiased) <sup>i</sup> = yi–(N–1)* for  $i = 0, 1, 2, \ldots, 2N-2$ 

#### **2D Autocorrelation**

The AutoCorrelation VI computes two-dimensional autocorrelation using the following equation:

$$
y_{(i,j)} = \sum_{m=0}^{M-1} \sum_{n=0}^{N-1} x^* (m, n, \ldots, m+i, n+j)
$$
  
for  $i = -(M-1), \ldots, -1, 0, 1, \ldots, (M-1)$  and  $j = -(N-1), \ldots, -1, 0, 1, \ldots, (N-1)$   
1)

where *M* is the number of rows of matrix **X** and *N* is the number of columns of matrix **X**. The indexed elements of **X** that lie outside its range are equal to zero, as shown in the following relationship:

*x*(*m*,*n*) = 0, *m* < 0 or *m*  $\geq$  *M* or *n* < 0 or *n*  $\geq$  *N*